#### **Cookie Statement**

This Cookie Statement was updated on July 7, 2022

This Cookie Statement describes how SAP (hereinafter also "We", "Our") uses cookies and similar technologies to collect and store information when you visit the SAP Discovery Center website. SAP's Privacy Statement applies in addition to this Cookie Statement. SAP's Privacy Statement informs you about the way SAP uses, stores and protects personal data collected. It also informs you of your data protection rights and how to exercise them. We recommend that you read SAP's Privacy Statement: [https://discovery-](https://discovery-center.cloud.sap/legaldocuments/SAP_Discovery_Center_Privacy_Statement.pdf)

[center.cloud.sap/legaldocuments/SAP\\_Discovery\\_Center\\_Privacy\\_Statement.pdf.](https://discovery-center.cloud.sap/legaldocuments/SAP_Discovery_Center_Privacy_Statement.pdf)

#### **What are Cookies and similar technologies?**

Cookies are small files placed on your device (computer, tablet or smartphone). When you access a website, a cookie is placed on your device and it will send information to the party that placed the cookie.

There are other technologies at perform a similar function to cookies. These include inter alia web beacons, clear gifs, and social plug-ins. These are often used in conjunction with cookies to help a website owner understand its users better.

#### **What are first party Cookies?**

SAP's websites contain first party Cookies. First party cookies are cookies that are specific to the website that created them. These cookies enable SAP to operate an efficient service and to track patterns of user behavior to SAP's website.

#### **What are third party Cookies?**

The difference between a first party cookie and a third party cookie relates to who places the cookie on your device. SAP sometimes allows third parties to place Cookies on your device. Third party cookies are placed on your device by a third party (i.e., not by SAP). While SAP allows third parties to access SAP's website to place a third-party cookie on your device, SAP does not retain control over the information supplied by the cookies, nor does SAP retain access to this information. This information is controlled wholly by that third party according to the respective privacy policy of the third party. For more information about these Cookies, please click the "Cookie Preferences" link in the footer of the webpage.

#### **What is a session and what is a persistent Cookie?**

Our websites may place session and persistent cookies on your device. Whereas the difference between a first party and third-party cookie relates to the party controlling the initial placement of the cookie on your device, the difference between a session and a persistent cookie relates to the length of time the cookie lasts. Session cookies are cookies that typically last for as long as you are using your browser, or browser session. When you end your browser session, the cookie expires. Persistent cookies, as the name implies, are persistent and will last after you close your browser. This allows for quicker and often more convenient access to Our website.

## **What cookies are used on this SAP Web presence?**

SAP wants you to be in a position to make an informed decision for or against the use of cookies which are not strictly necessary for technical features on SAP Discovery Center. If you elect to reject cookies used for advertising, you will be shown advertising that is less targeted to your interests. This will still allow you to use all of the functionality of SAP Discovery Center.

When tracking and evaluating the usage behavior of users of the Web Presence by means of cookies or similar technologies includes the processing of your personal data, SAP is conducting the processing based on the following legal permissions:

- GDPR Article 6.I (a) if it is necessary that We ask you for your consent to process your personal data,
- GDPR Article 6.I (b) if necessary to fulfill (pre-)contractual obligations with you,
- GDPR Article 6.I (f) if necessary to fulfill (pre-)contractual obligations with the company or other legal body you represent as a customer contact (legitimate interest to efficiently perform or manage SAP's business operation),
- or equivalent legal permissions under other relevant national laws, when applicable.

SAP differentiates between Required Cookies that are absolutely necessary to enable technical core functionalities, Functional Cookies that allow SAP to analyze the site usage, and Advertising Cookies that are used to serve ads relevant to your interests.

#### *Required cookies*

SAP Discovery Center uses [Service Worker](https://developers.google.com/web/fundamentals/primers/service-workers) to improve performance of user interface loading time, we utilize the browser cache storage to store and retrieve the required files from browser cache instead of server. If cookies are disabled, then this feature will be automatically disabled, and user shall experience high load time.

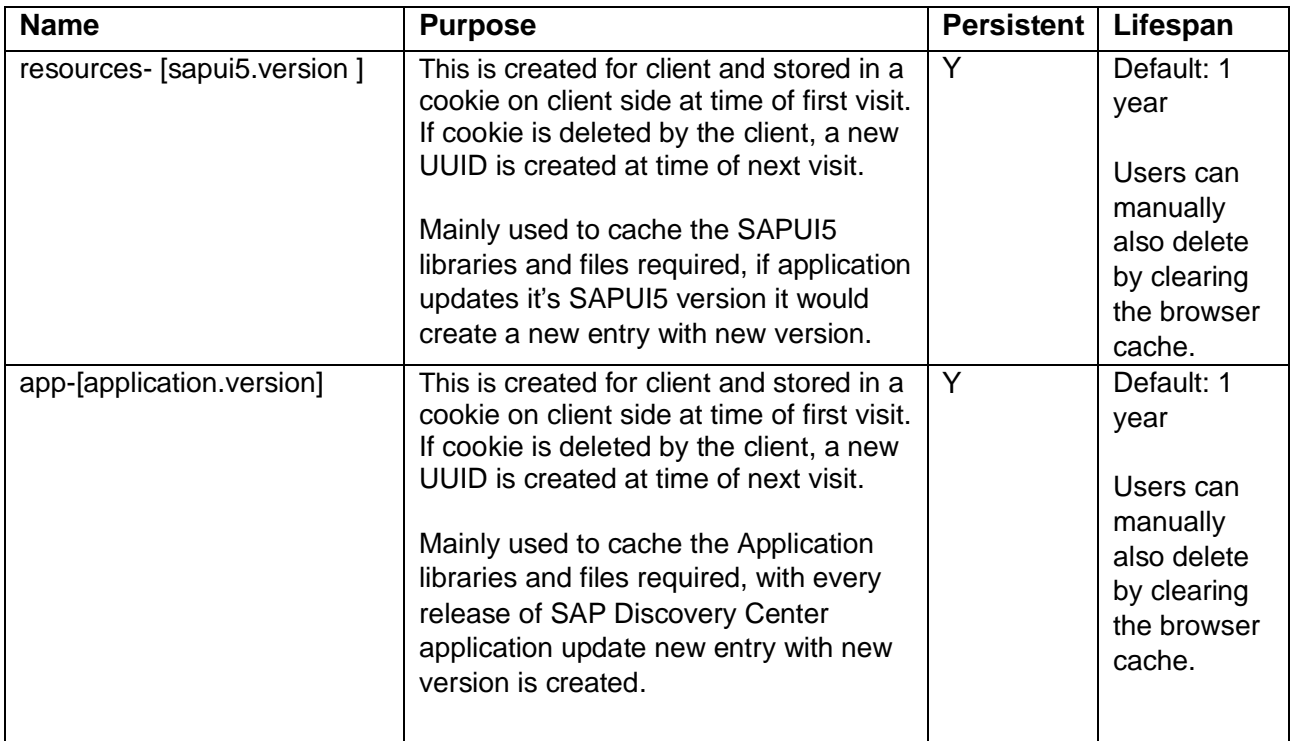

## *Required cookies*

SAP Discovery Center users do not require to sign in to add and retrieve services to estimator, we utilize the browser local storage to store and retrieve the Estimator data. If user opts to disable cookie for [https://discovery-center.cloud.sap](https://discovery-center.cloud.sap/) or [https://sap.com](https://sap.com/) this feature will be disabled and will not function as expected.

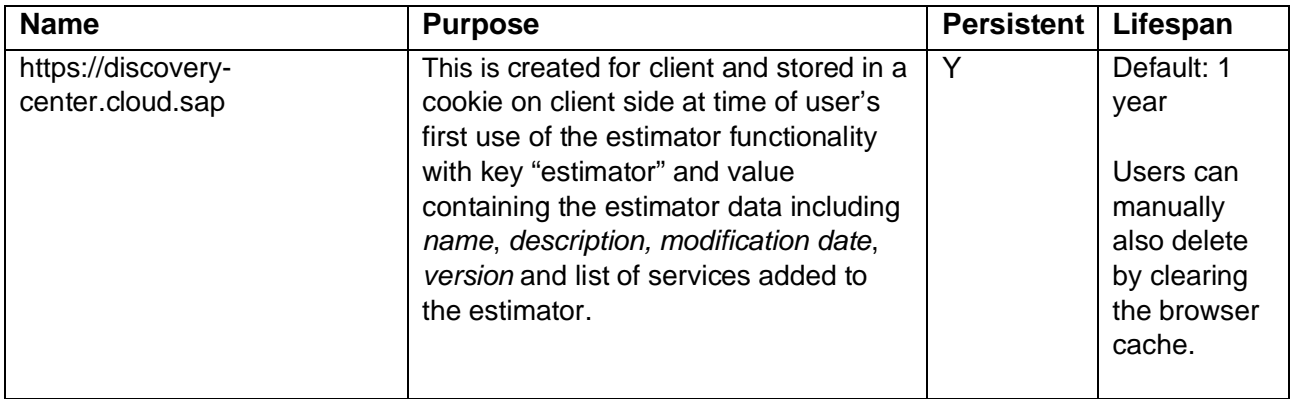

#### *Functional cookies*

SAP Discovery Center uses SAP Web Analytics and the below functional cookies to provide user the desired offerings. SAP Web Analytics is a Software-as-a-service (SaaS) on the SAP Business Technology Platform. The service lets SAP Discovery Center collect, report, and analyze user website usage data that helps SAP Discovery Center to identify meaningful patterns from various digital channels. The service offers insights on how well websites perform in key channels. These insights can lead to implement critical improvements that help SAP Discovery Center optimize web usage to measure organizational goals, drive strategy, and improve the overall user experience of web applications.

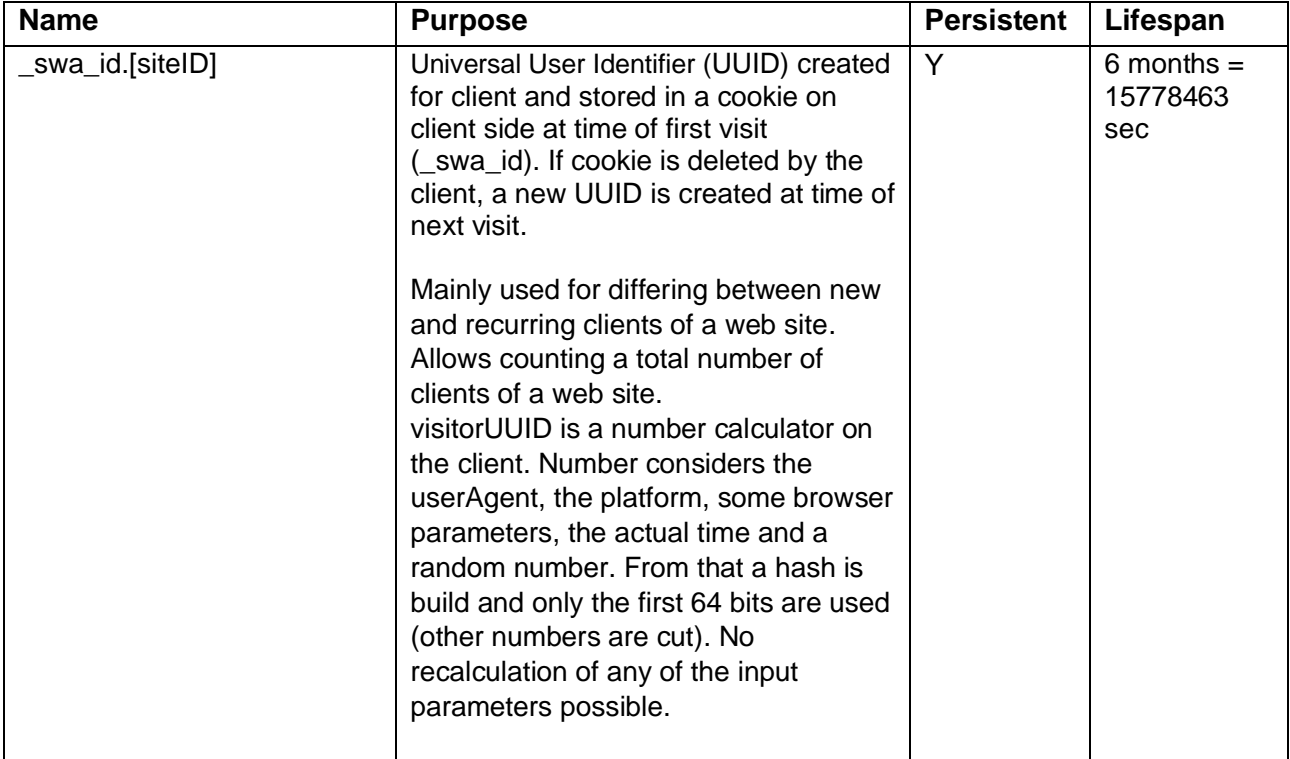

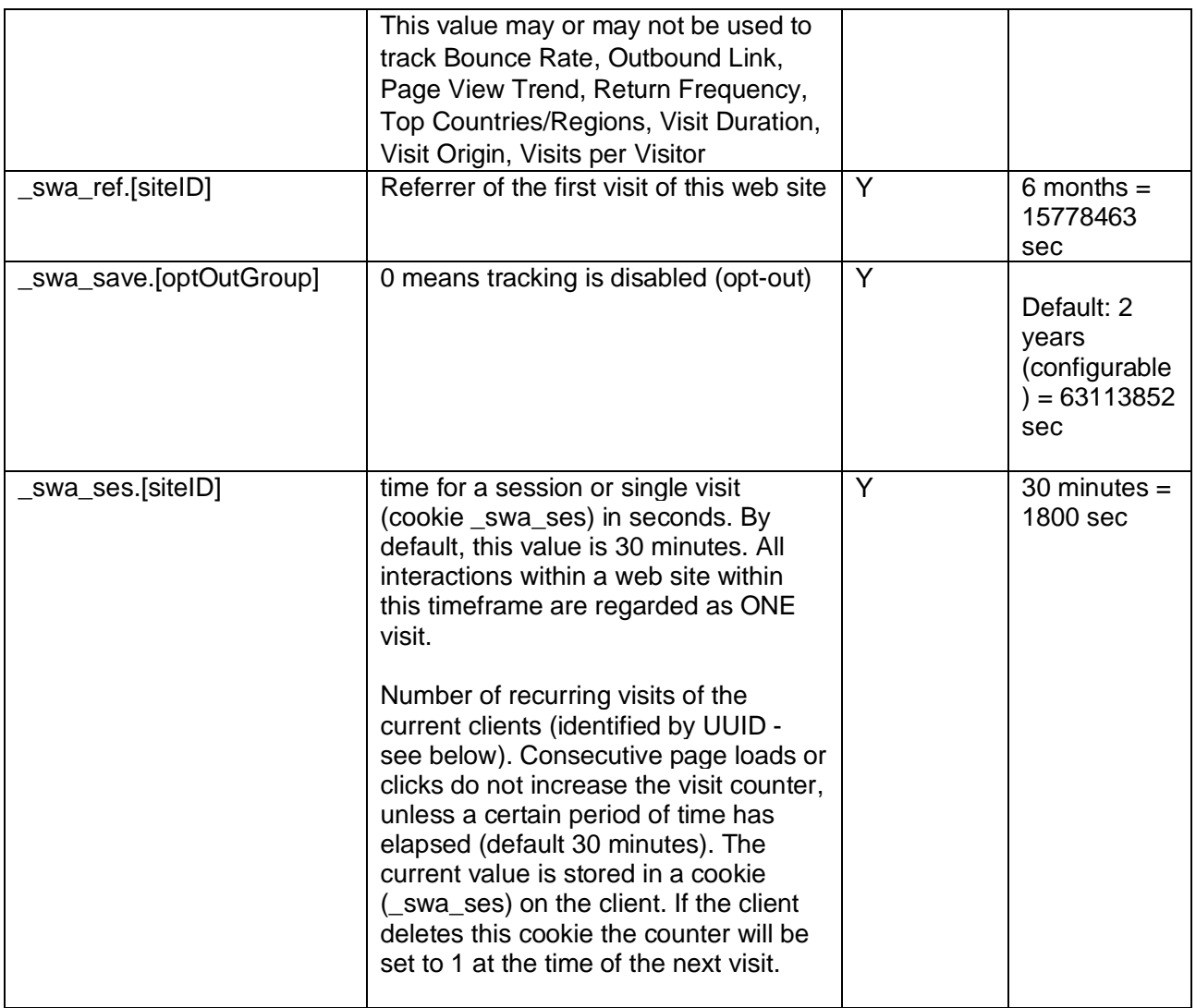

# *What third party cookies are on SAP Discovery Center?*

SAP Discovery Center uses Qualtrics survey to capture some information by using below cookies:

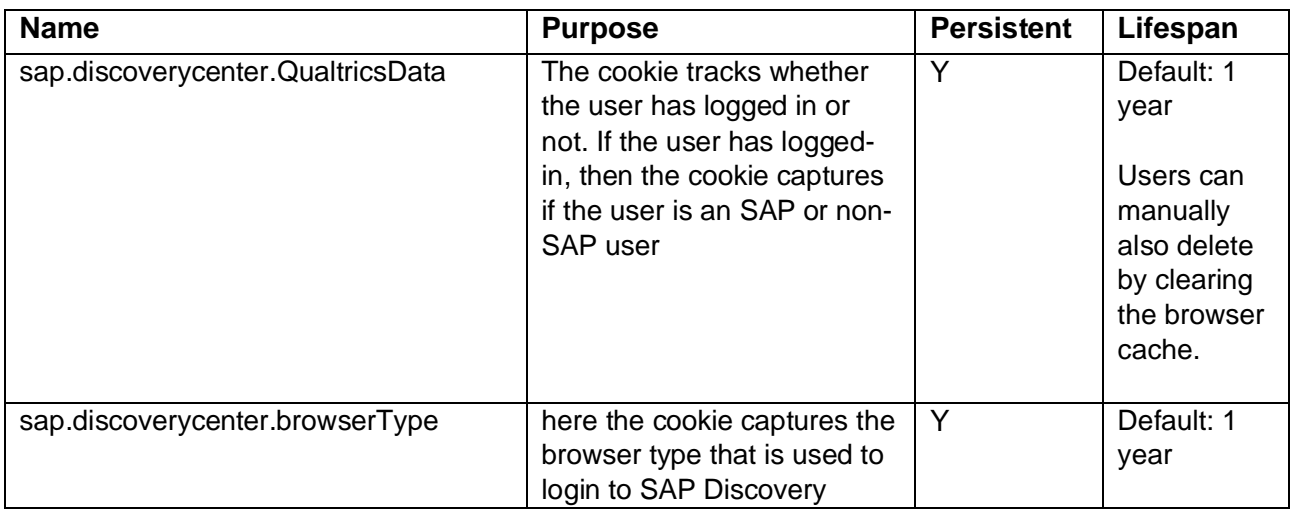

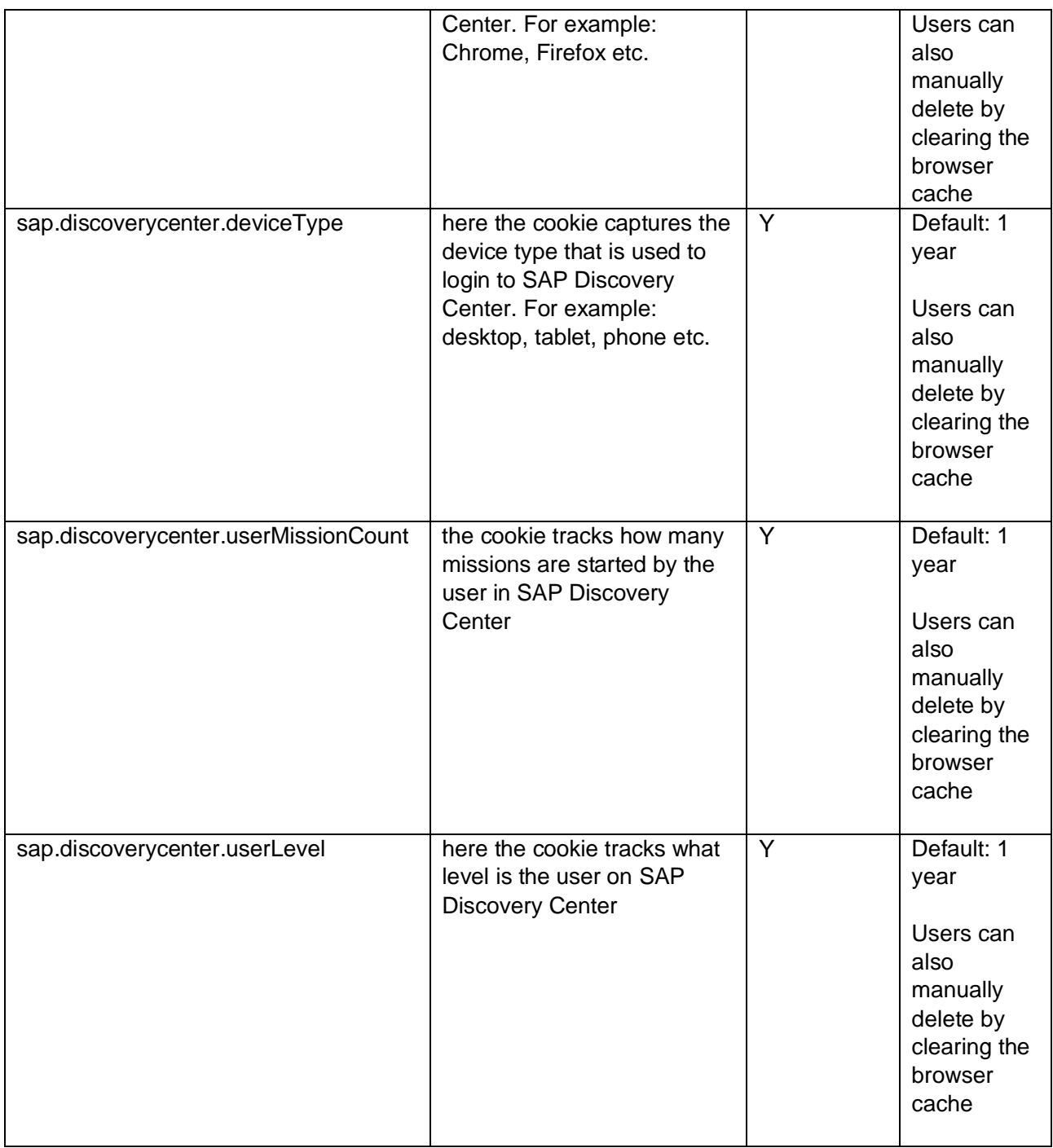

#### *How can you manage and delete Cookies?*

SAP provides you with the option to adjust your preferences for Functional Cookies related with user tracking only when such cookies are placed on your device. In such a case, you can access preferences at any time by clicking on the "Cookie Preferences" link in the footer of the SAP Discovery Center *(*[https://discovery-center.cloud.sap/\)](https://discovery-center.cloud.sap/)

You can also block and delete cookies by changing your browser settings. To manage cookies using your browser settings, most browsers allow you to refuse or accept all cookies or only to accept certain types of cookies. The process for the management and deletion of cookies can be found in the help function integrated in your browser.

If you wish to limit the use of cookies, you may not be able to use all the interactive functions.